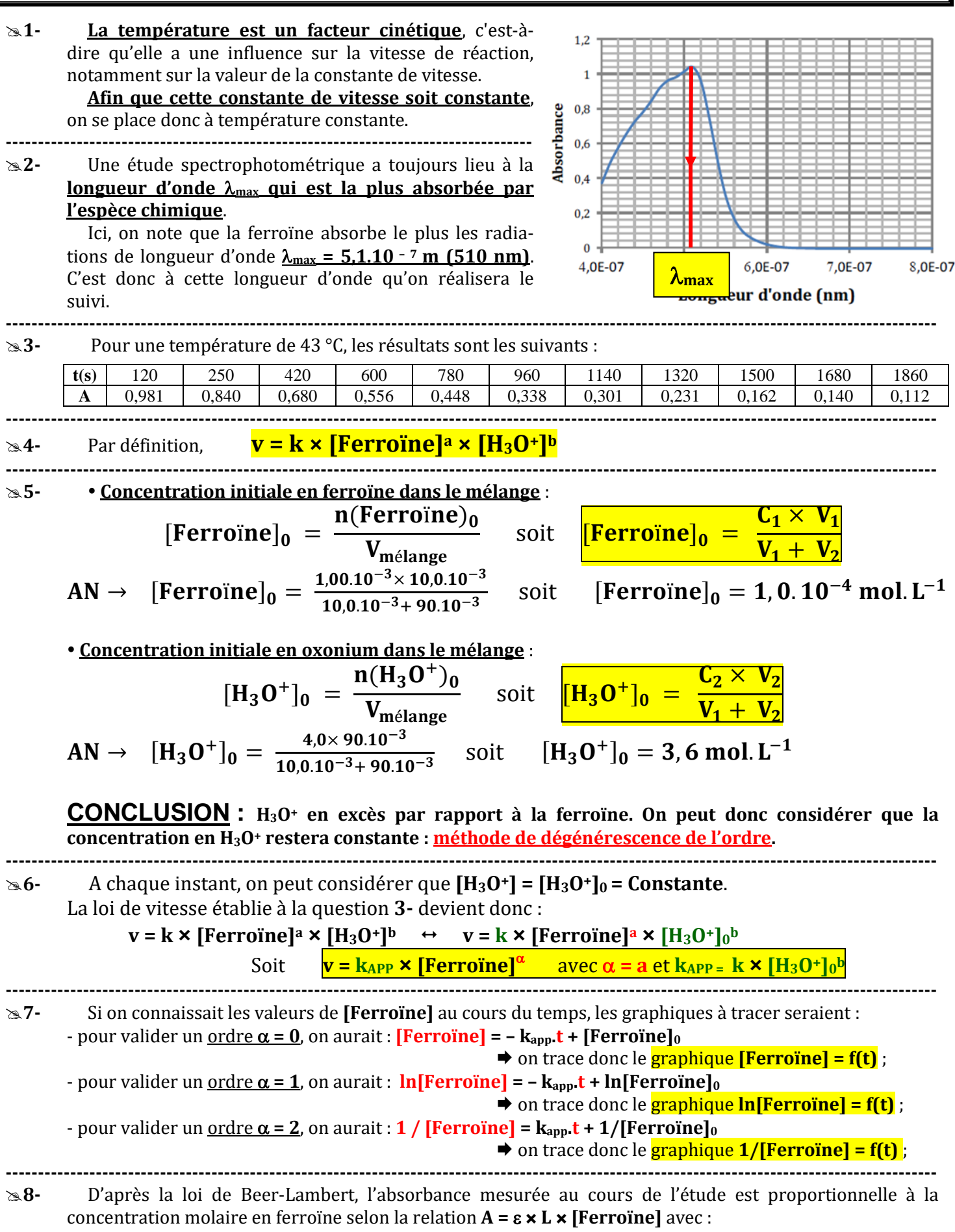

-  $\varepsilon$  = Coefficient d'absorption molaire de la ferroïne à 25 °C pour  $\lambda$  = 510 nm;

- **L** = Epaisseur de la cuve spectrophotométrique contenant le mélange réactionnel.

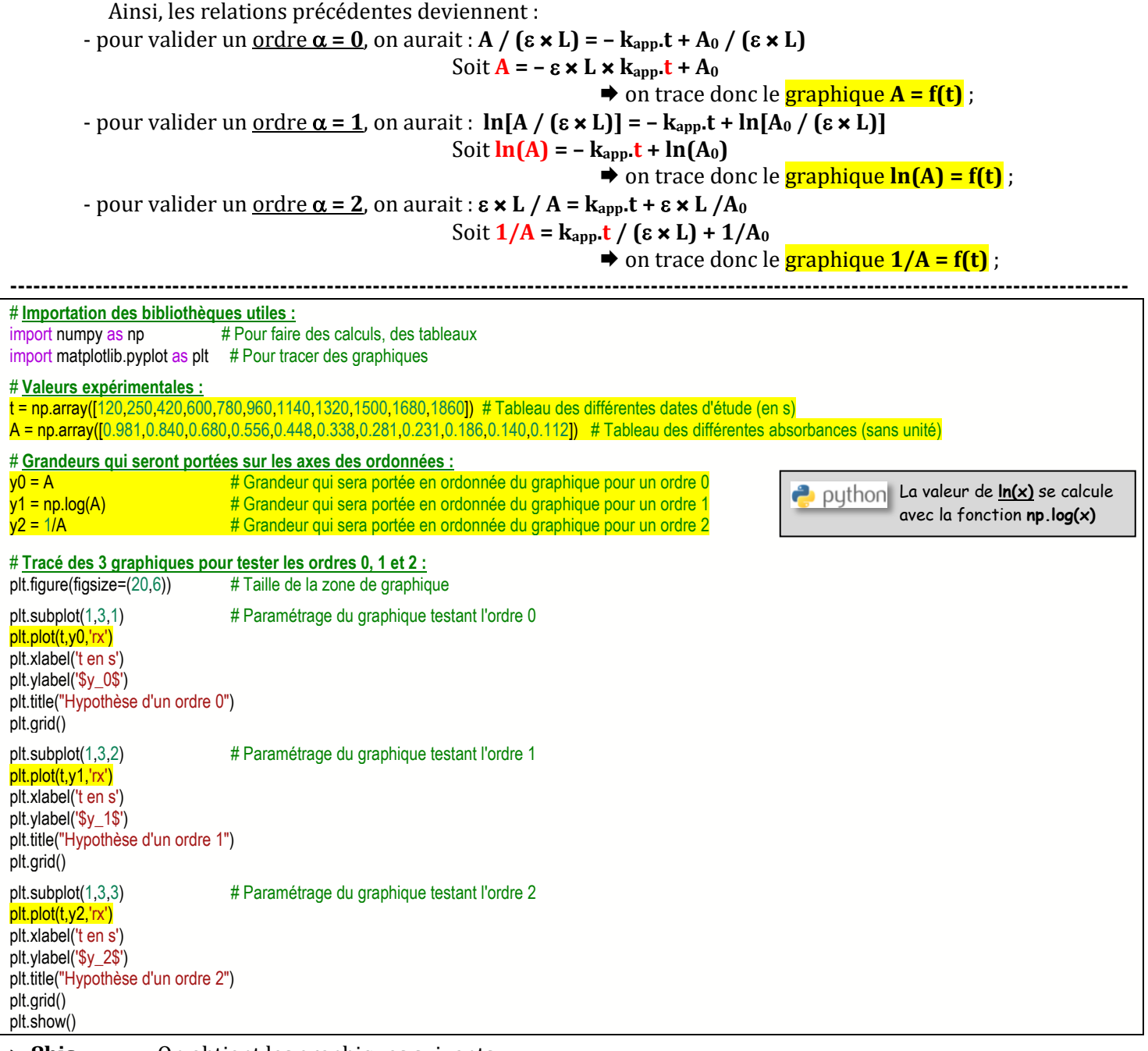

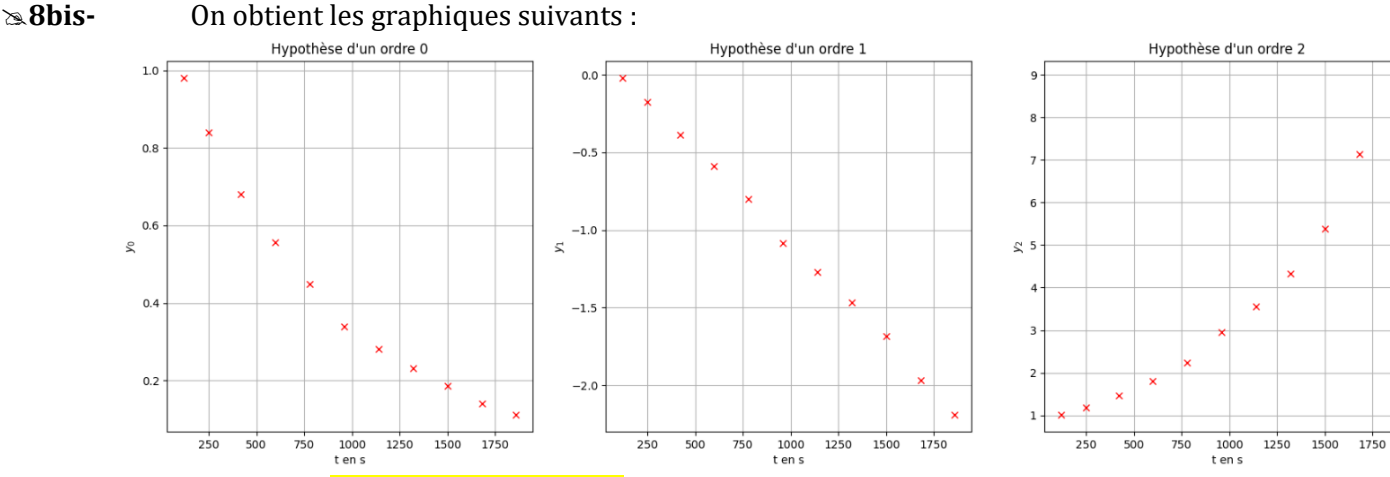

 Clairement, c'est **l'hypothèse d'ordre 1** qui semble validée puisque les points expérimentaux semblent vérifier un modèle affine.

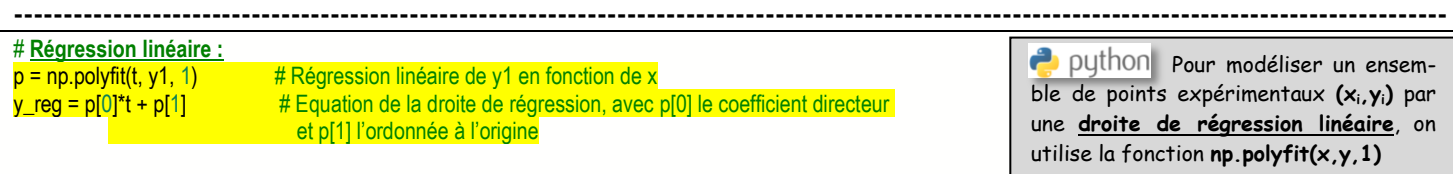

# **Incertitude sur la valeur de l'ordonnée de chaque point expérimental :**

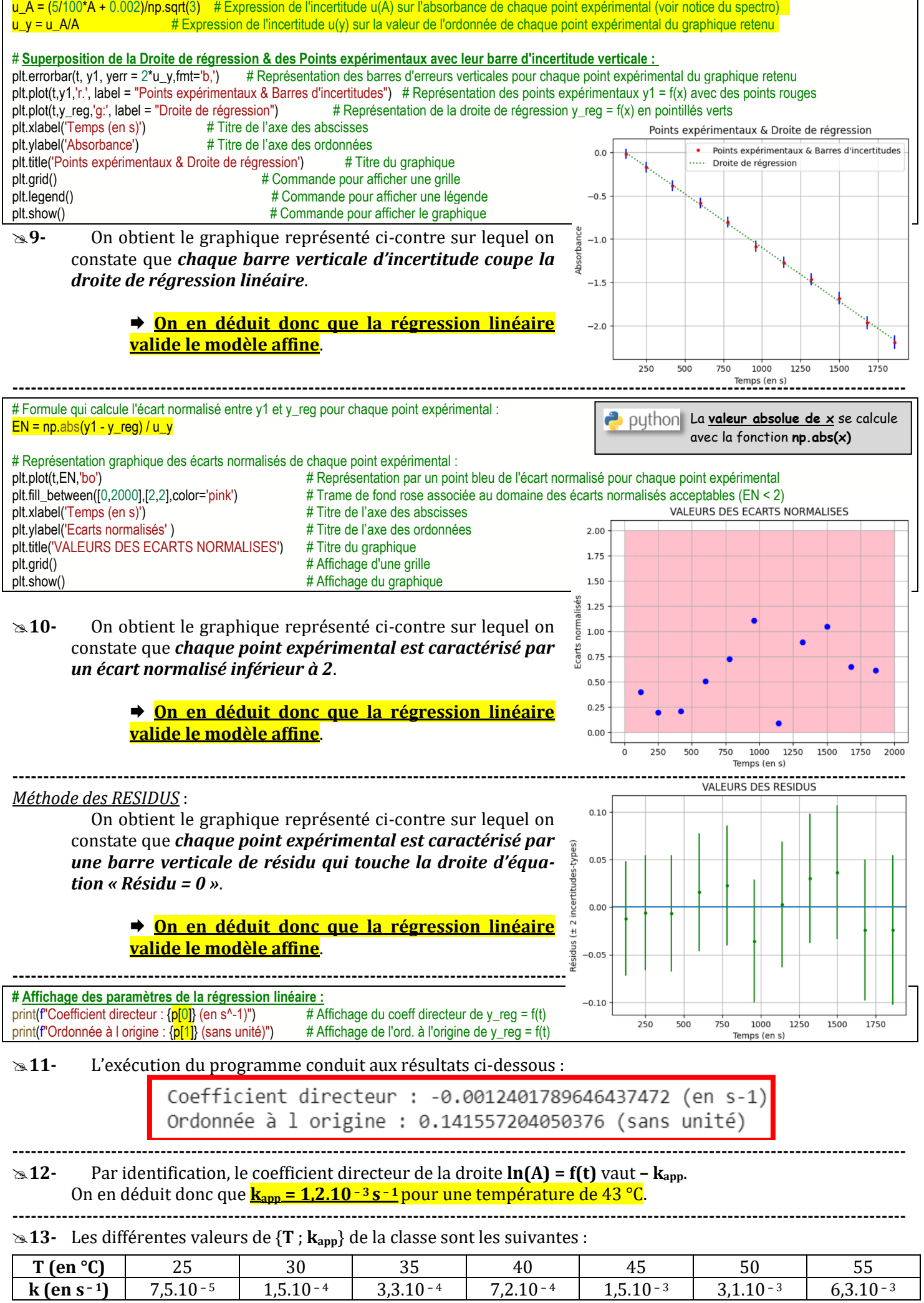

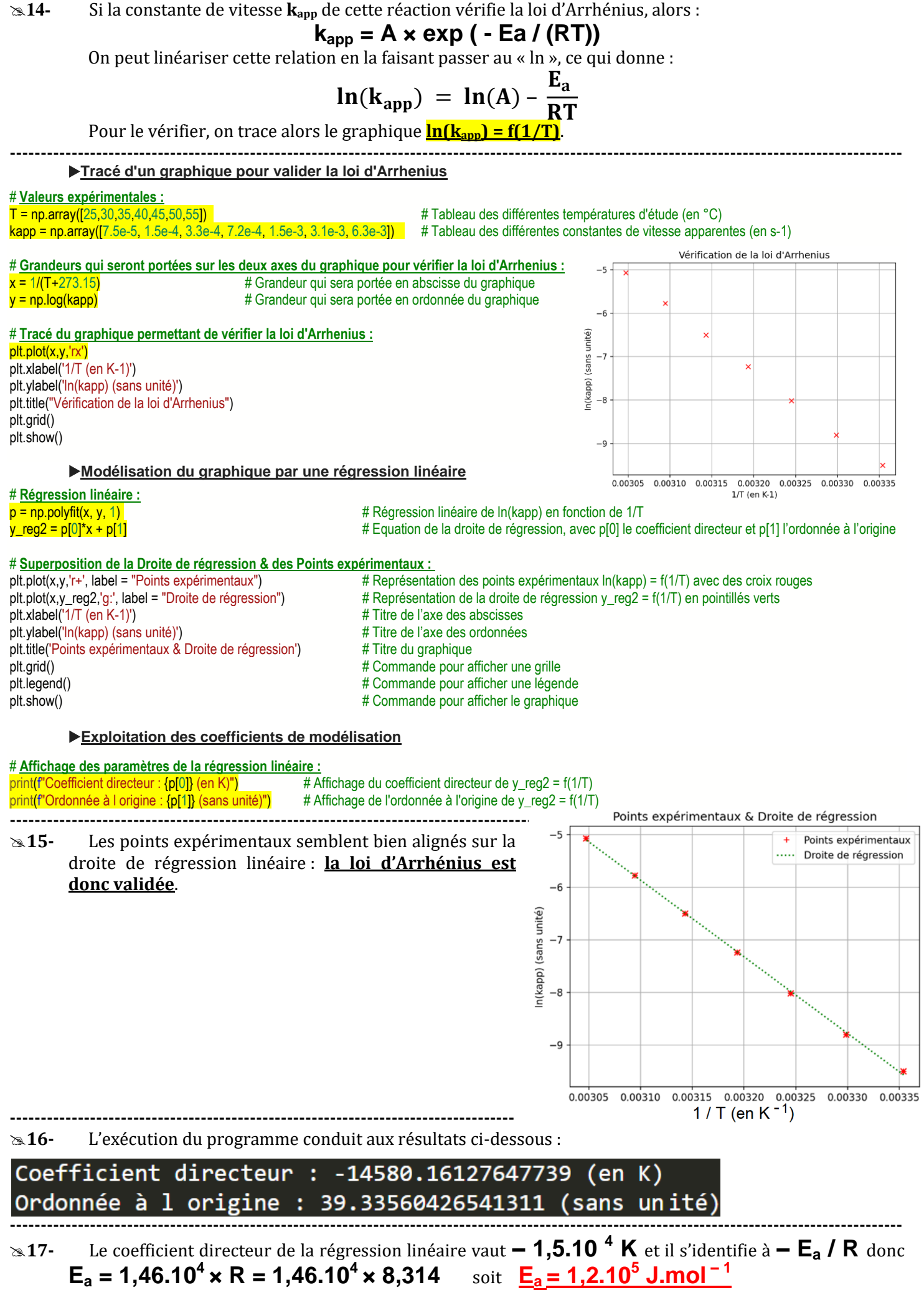